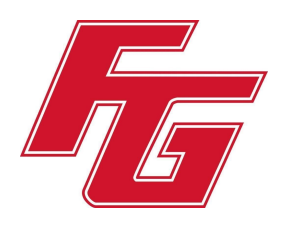

# **A Parent's Guide to Distance Learning Using Google Classroom**

 As parents, it is important to know how the school will be delivering your students instruction and the expectations for attendance and grading. Therefore, we have developed the following in order to inform parents of the basic functions of Google Classroom and how they can help assist their child if the need for distance learning arises.

# **Google Classroom Overview**

Please click on the link below to access the "Google Classroom for Parents" video. [Google Classroom for Parents](https://www.youtube.com/watch?v=2Iowi-gmbys)

## **Homework Expectations**

Students will be expected to remain on the same pacing schedule as students who are in the traditional classroom environment. Assignment due dates will remain the same for all students in both distance learning and the traditional classroom. This is critical to allow students to integrate successfully in and out of these settings as needed.

All work will be graded and students' grades may increase or decrease during distance learning.

## *How do I know what assignments my student has to complete?*

Most assignments will be posted under the "Classwork" tab for each of their subjects.

- 1. **Login to Google Classroom** (Your student will know their username and password - if you need assistance, please call the office)
- 2. **View the "Stream"** You can view the "Stream" by clicking on the "Stream" Tab at the top of the page. The Stream provides a chronological list of assignments in one location, which is easy to view.

# **An example of a Google Classroom Stream is included below.**

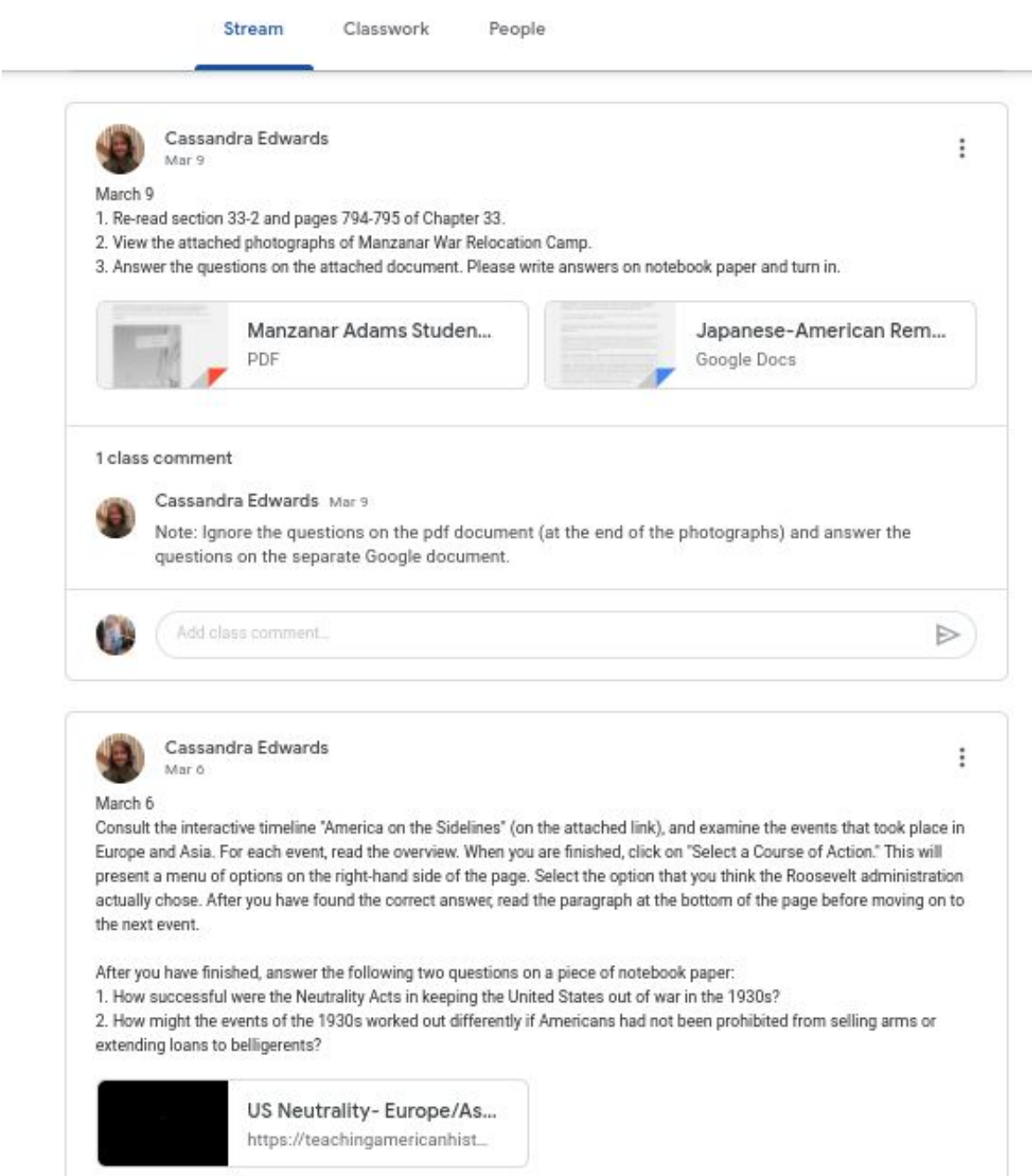

## **Attendance**

In order to be counted present, students must check-in to ALL of their classes each day before 9:00AM.

### *How does my student check in?*

Student's check-in by:

- 1. Opening their Google Classroom
- 2. Completing the Google Classroom Attendance Form for the day.

**\*\*Students must check-in to ALL of their classes individually.**

### **An example of a Google Classroom Attendance Form is included below.**

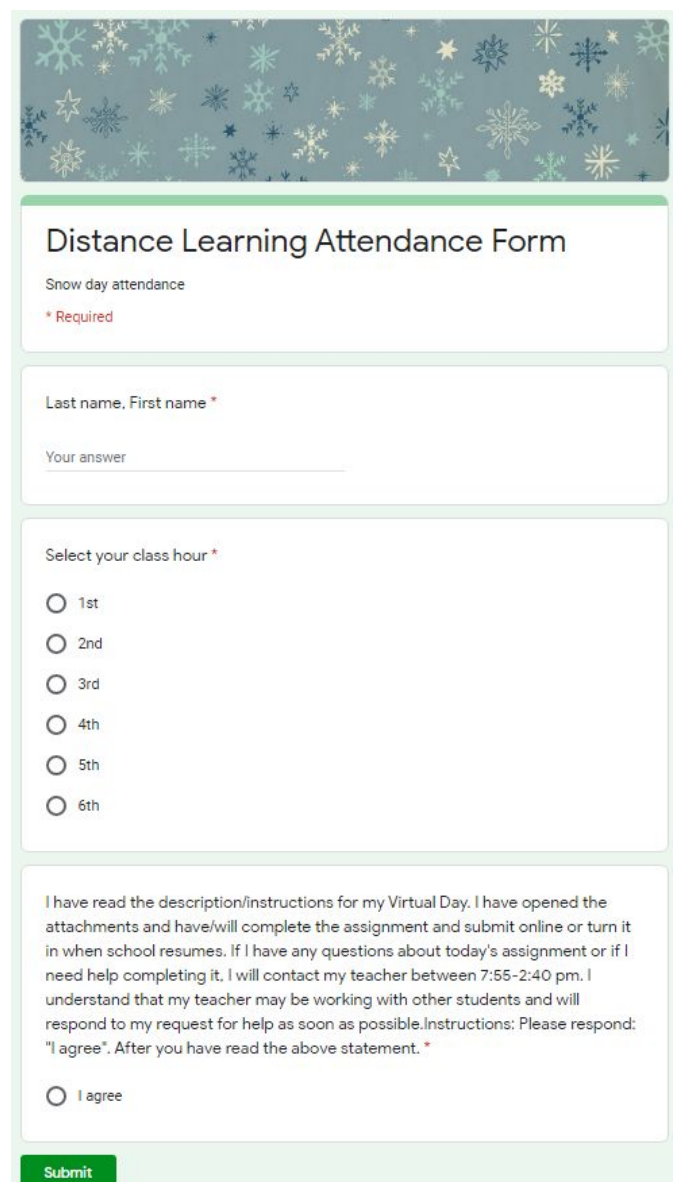